# **DAFTAR ISI**

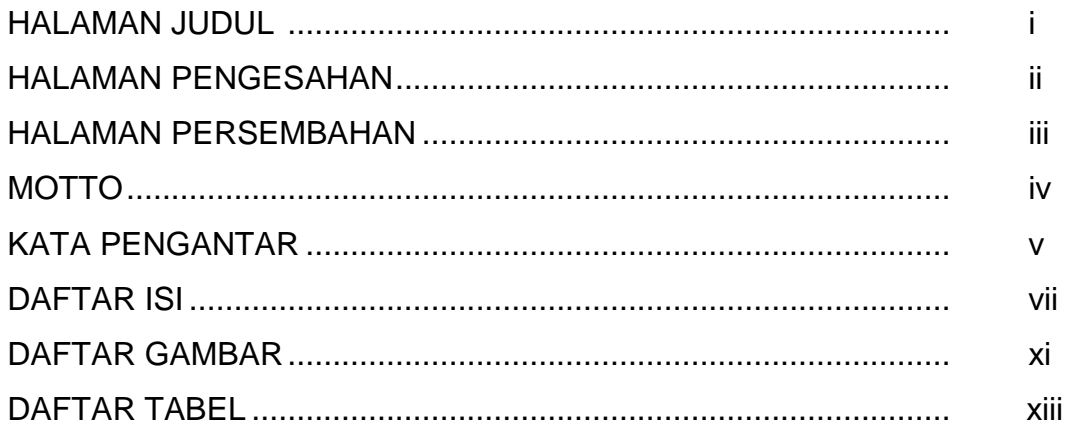

# BAB<sub>1</sub>

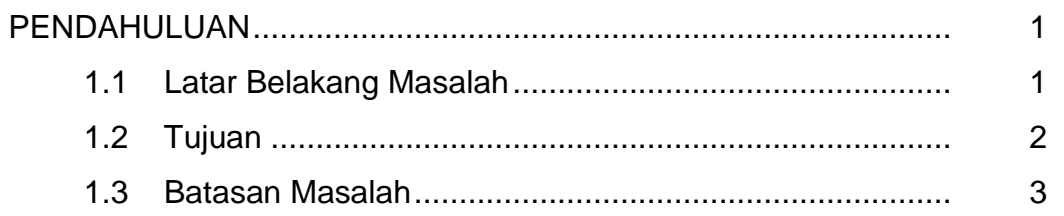

#### BAB<sub>2</sub>

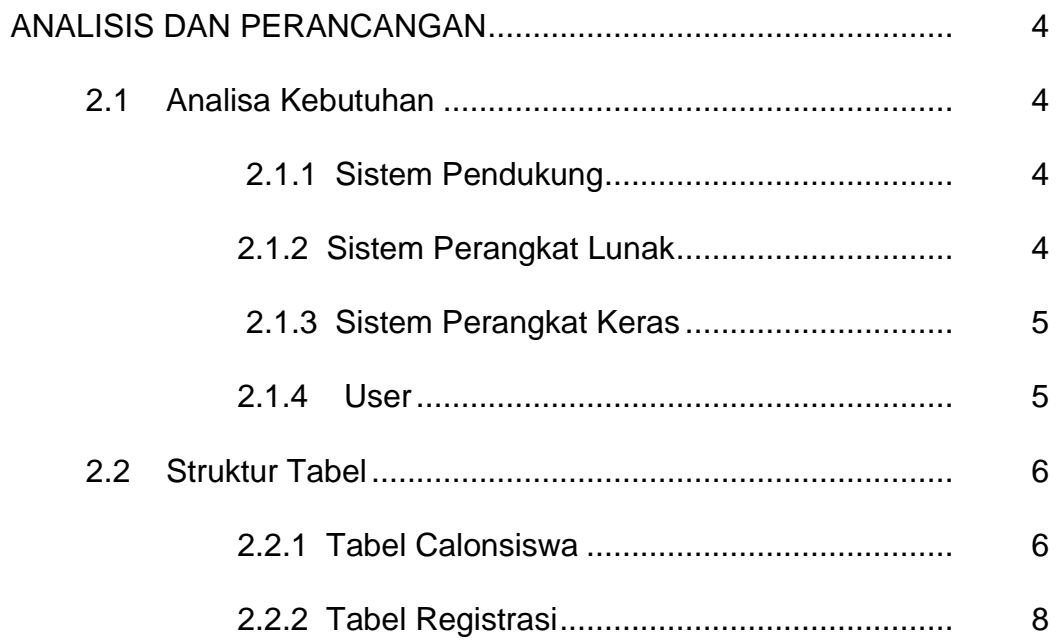

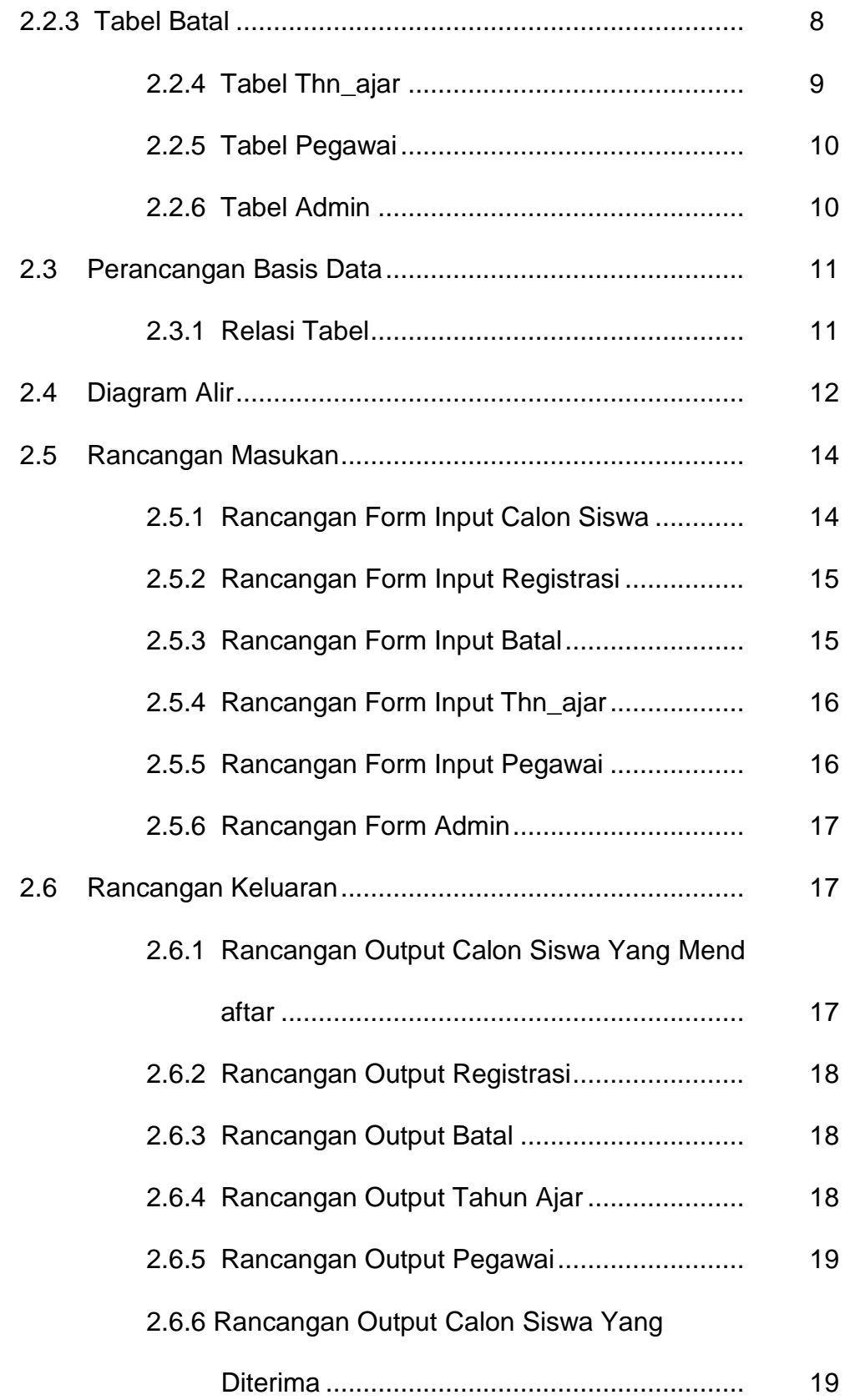

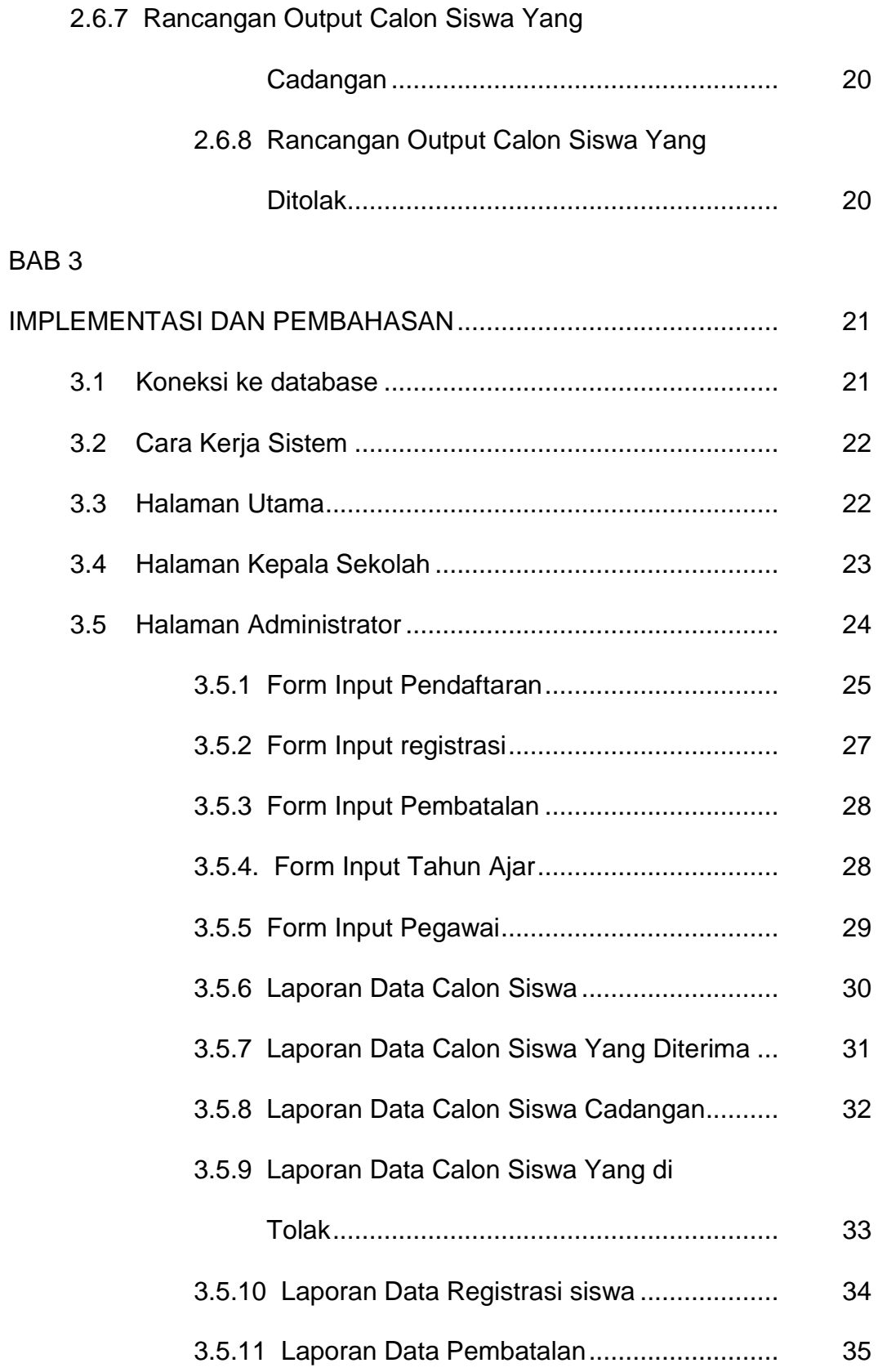

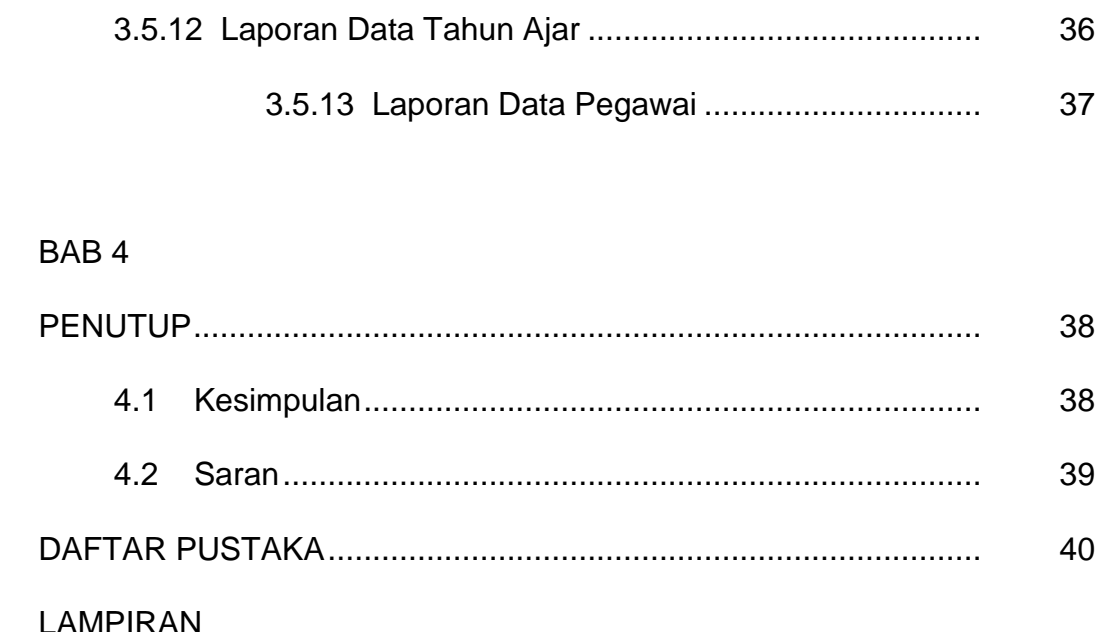

# **DAFTAR GAMBAR**

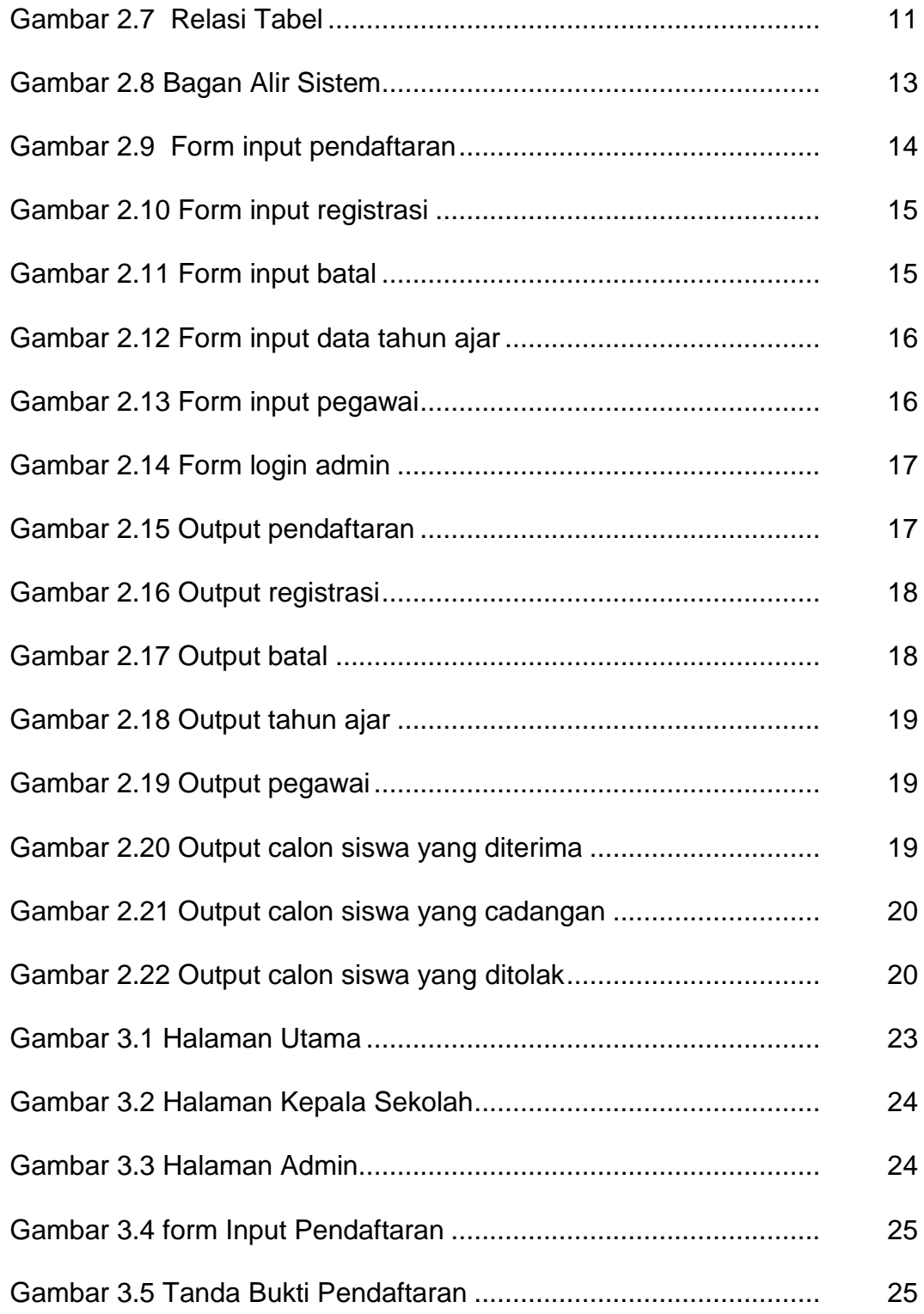

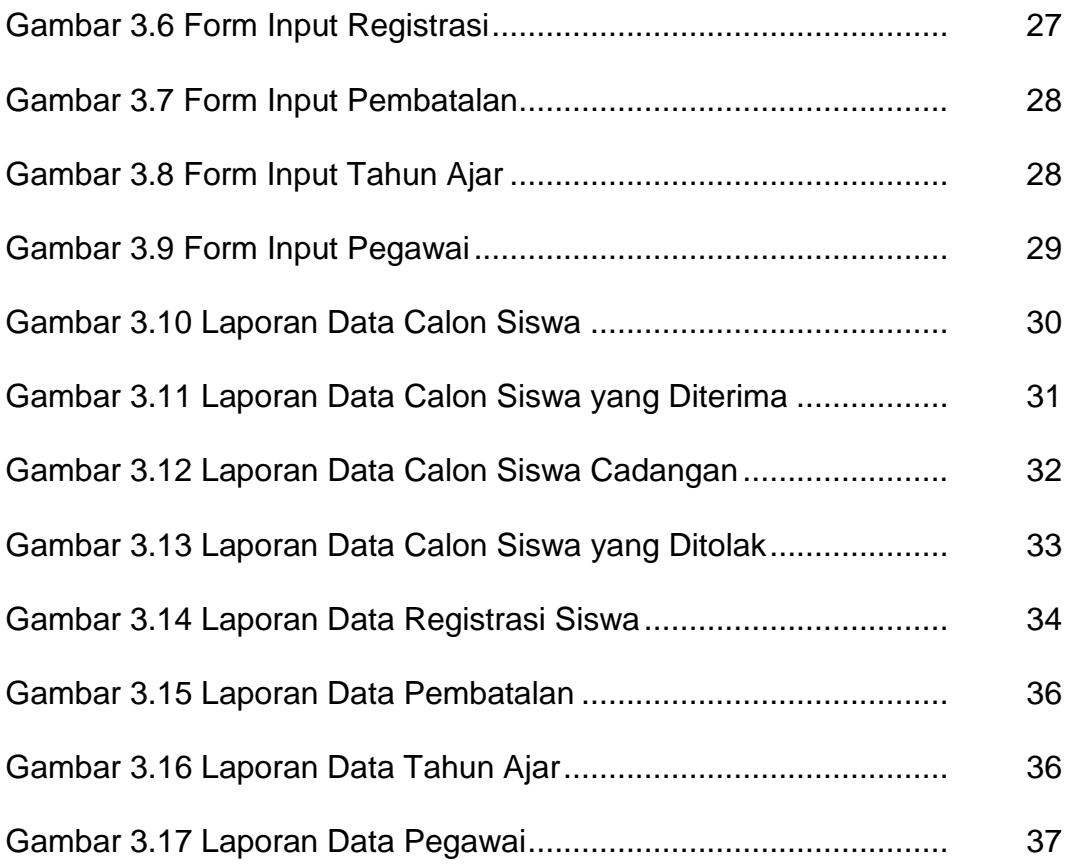

# **DAFTAR TABEL**

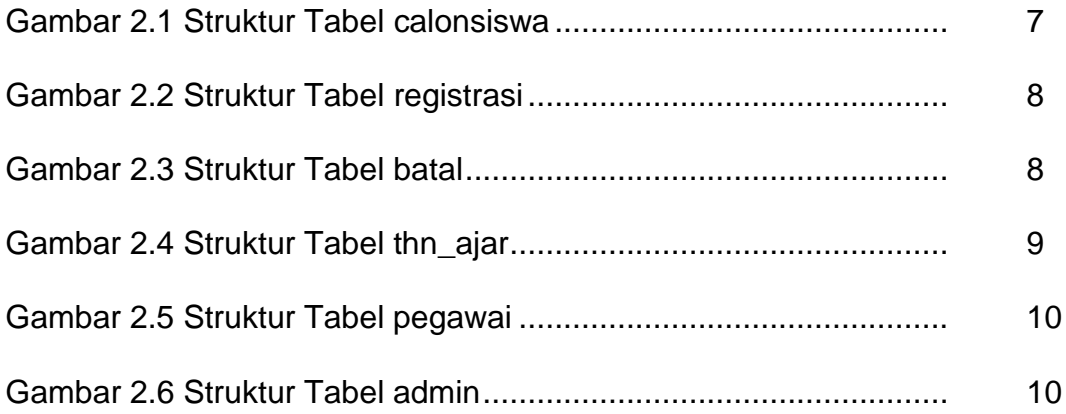